# Package 'polynom'

October 14, 2022

<span id="page-0-0"></span>Version 1.4-1

Title A Collection of Functions to Implement a Class for Univariate Polynomial Manipulations

Description A collection of functions to implement a class for univariate polynomial manipulations.

Imports stats, graphics

License GPL-2

NeedsCompilation no

Author Bill Venables [aut, cre] (S original), Kurt Hornik [aut] (R port), Martin Maechler [aut] (R port)

Maintainer Bill Venables <Bill.Venables@gmail.com>

Suggests knitr, rmarkdown

VignetteBuilder knitr

Repository CRAN

Date/Publication 2022-04-11 03:00:02 UTC

# R topics documented:

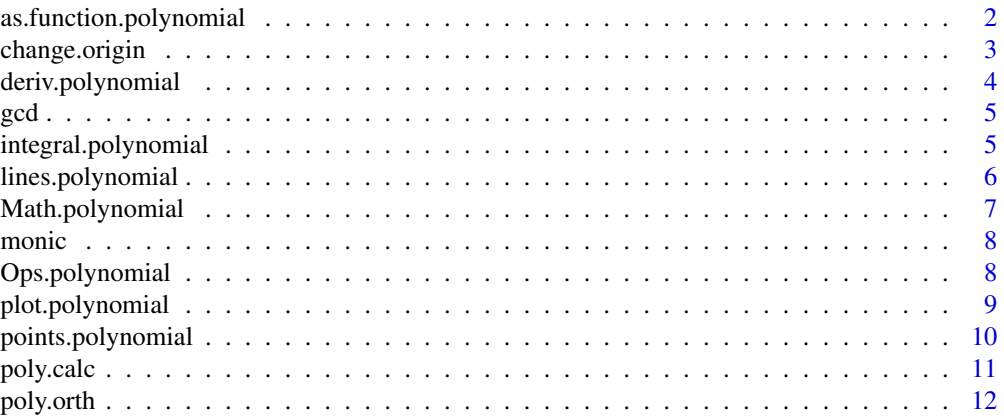

<span id="page-1-0"></span>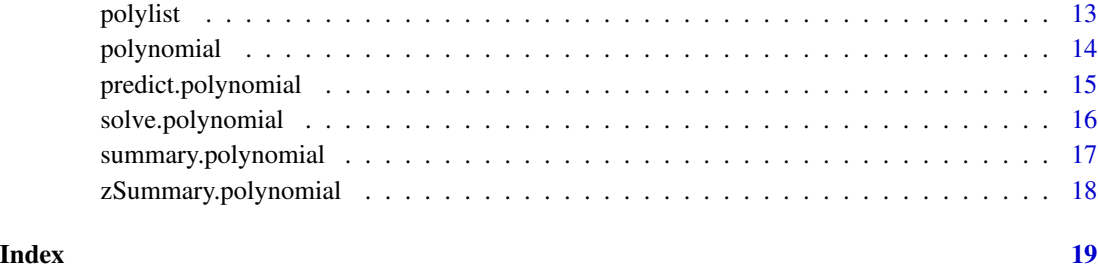

<span id="page-1-1"></span>as.function.polynomial

*Coerce a Polynomial to a Function*

#### Description

Takes a polynomial argument and constructs an R function to evaluate it at arbitrary points.

# Usage

```
## S3 method for class 'polynomial'
as.function(x, ...)
```
#### Arguments

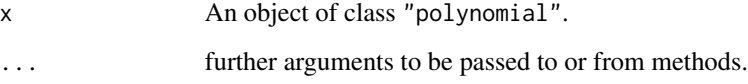

# Details

This is a method for the generic function as. function.

The polynomial is evaluated within the function using the Horner scheme.

Note that you can use the model-oriented predict method for polynomials for purpose of evaluation (without explicit coercion to a function), see the example below.

# Value

A function to evaluate the polynomial p.

# See Also

[as.function](#page-0-0), [predict.polynomial](#page-14-1)

# <span id="page-2-0"></span>change.origin 3

#### Examples

```
pr <- (poly.calc(-1:1) - 2 * polynomial(c(1, 2, 1)))<sup>2</sup>
pr
## 4 + 20*x + 33*x^2 + 16*x^3 - 6*x^4 - 4*x^5 + x^6
prf <- as.function(pr)
prf
## function (x)
## 4 + x * (20 + x * (33 + x * (16 + x * (-6 + x * (-4 + x * (1))))))
## <environment: 0x402440f0>
prf(-3:3)
## 1024 64 0 4 64 144 64
predict(pr, -3:3)
## 1024 64 0 4 64 144 64
```
<span id="page-2-1"></span>change.origin *Change Origin for a Polynomial*

#### Description

Calculate the coefficients of a polynomial relative to a new origin on the x axis.

#### Usage

change.origin(p, o)

#### Arguments

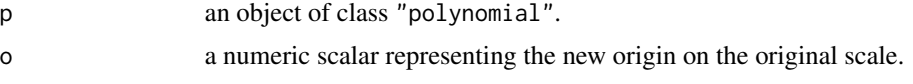

# Details

Let  $P(x) = \sum_i p_i x^i$  be a given polynomial and consider writing  $P(x) = \sum_j q_j (x - o)^j$ . This function calculates the coefficients  $q_j$  and returns the result as a polynomial.

# Value

A polynomial with coefficients relative to the re-located x axis.

```
pr <- poly.calc(1:5)
pr
## -120 + 274*x - 225*x^2 + 85*x^3 - 15*x^4 + x^5
change.origin(pr, 3)
## 4*x - 5*x^3 + x^5
```
<span id="page-3-1"></span><span id="page-3-0"></span>deriv.polynomial *Differentiate a Polynomial*

# Description

Calculates the derivative of a univariate polynomial.

# Usage

```
## S3 method for class 'polynomial'
deriv(expr, ...)
```
# Arguments

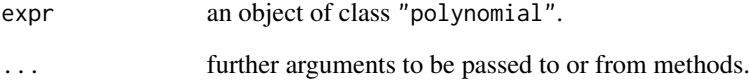

# Details

This is a method for the generic function [deriv](#page-0-0).

# Value

Derivative of the polynomial.

# See Also

[integral.polynomial](#page-4-1), [deriv](#page-0-0).

```
pr <- poly.calc(1:5)
pr
## -120 + 274*x - 225*x^2 + 85*x^3 - 15*x^4 + x^5
deriv(pr)
## 274 - 450*x + 255*x^2 - 60*x^3 + 5*x^4
```
Compute the greatest common divisor (GCD) and least common multiple (LCM) of a collection of polynomials and polylists.

# Usage

```
## S3 method for class 'polylist'
GCD(\ldots)## S3 method for class 'polynomial'
GCD(\ldots)## S3 method for class 'polylist'
LCM(...)
## S3 method for class 'polynomial'
LCM( \ldots )
```
# Arguments

... a list of objects of class [polynomial](#page-13-1) or [polylist](#page-12-1).

#### Examples

```
pl <- polylist(poly.from.roots(-1),
               poly.from.roots(c(-1, -1)),
               poly.from.roots(1))
GCD(pl)
GCD(p1[-3])LCM(pl)
LCM(pl, pl, pl[[2]])
```
<span id="page-4-1"></span>integral.polynomial *Integrate a Polynomial*

# <span id="page-4-2"></span>Description

Find the integral of a univariate polynomial.

# Usage

```
## S3 method for class 'polynomial'
integral(expr, limits = NULL, ...)
```
<span id="page-4-0"></span> $\gcd$  5

<span id="page-4-3"></span>

#### <span id="page-5-0"></span>Arguments

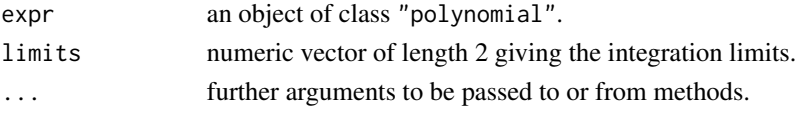

# Value

If limits is not given, the integral of p from 0 to 'x". Otherwise, the integral with the given integration limits.

# See Also

[deriv.polynomial](#page-3-1)

# Examples

```
p <- poly.calc(1:5)
p
## -120 + 274*x - 225*x^2 + 85*x^3 - 15*x^4 + x^5
deriv(p)
## 274 - 450*x + 255*x^2 - 60*x^3 + 5*x^4
integral(deriv(p)) - 120## -120 + 274*x - 225*x^2 + 85*x^3 - 15*x^4 + x^5
```
<span id="page-5-1"></span>lines.polynomial *Lines Method for Polynomials*

#### Description

Add a polynomial to an existing plot usually as a line plot.

#### Usage

```
## S3 method for class 'polynomial'
lines(x, len = 1000, xlim = NULL, ylim = NULL, ...)
```
#### Arguments

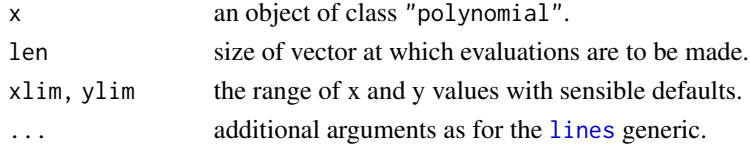

# Details

This is a method for the generic function [lines](#page-0-0).

Lines representing the given polynomial are added to an existing plot. Values outside the current plot region are not shown.

# <span id="page-6-0"></span>Math.polynomial 7

# See Also

[lines](#page-0-0), [points](#page-0-0), [points.polynomial](#page-9-1), [plot](#page-0-0), [plot.polynomial](#page-8-1).

#### Examples

```
plot (poly.calc(-1:5))
lines (poly.calc(2:4), lty = 2)
points(poly.calc(-2:6), pch = 4)
```
<span id="page-6-1"></span>Math.polynomial *Math Group Methods for Polynomials*

#### Description

Group method for functions in the Math group.

#### Usage

## S3 method for class 'polynomial'  $Math(x, \ldots)$ 

#### Arguments

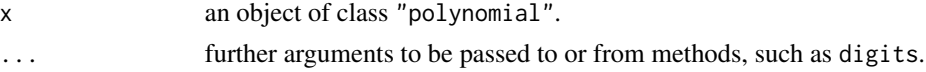

#### Details

Most math group functions are disallowed with polynomial arguments. The only exceptions are [ceiling](#page-0-0), [floor](#page-0-0), [round](#page-0-0), [trunc](#page-0-0), and [signif](#page-0-0) which may be used to transform the coefficients accordingly.

#### Value

A polynomial with transformed coefficients.

# See Also

[Ops.polynomial](#page-7-1), [Summary.polynomial](#page-17-1).

```
op <- options(digits=18)
p \leftarrow poly.From.values(1:4, (2:5)^2)## 1 + 2.00000000000001*x + x^2
p \leftarrow \text{round}(p)## 1 + 2*x + x^2
options(op)
```
<span id="page-7-0"></span>

Convert a polynomial to monic form by dividing by the leading coefficient.

# Usage

monic(p)

#### Arguments

p A polynomial. A warning is issued if the polynomial is identically zero.

#### Details

Similar in effect to p/as.numeric(p[length(p)]) but with some safeguards against leading zero coefficients.

# Value

A polynomial proportional to p with leading coefficient 1.

#### See Also

[change.origin](#page-2-1)

<span id="page-7-1"></span>Ops.polynomial *Arithmetic Ops Group Methods for Polynomials*

# Description

Allows arithmetic operators to be used for polynomial calculations, such as addition, multiplication, division, etc.

# Usage

## S3 method for class 'polynomial' Ops(e1, e2)

#### Arguments

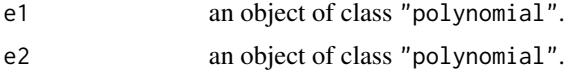

# <span id="page-8-0"></span>plot.polynomial 9

# Value

A polynomial got by performing the operation on the two arguments.

# See Also

[Math.polynomial](#page-6-1), [Summary.polynomial](#page-17-1).

# Examples

```
p \leftarrow polynomial(c(1, 2, 1))## 1 + 2*x + x^2
r \leftarrow poly.calc(-1 : 1)## -1*x + x^3
(r - 2 * p)^2## 4 + 20*x + 33*x^2 + 16*x^3 - 6*x^4 - 4*x^5 + x^6
```
<span id="page-8-1"></span>plot.polynomial *Plot Method for Polynomials*

#### Description

Plots polynomials, optionally allowing the "interesting" region to be automatically determined.

#### Usage

## S3 method for class 'polynomial'  $plot(x, xlim = 0:1, ylim = range(Px), type = "l",$ len = 1000, ..., xlab = "x", ylab = "P(x)")

# Arguments

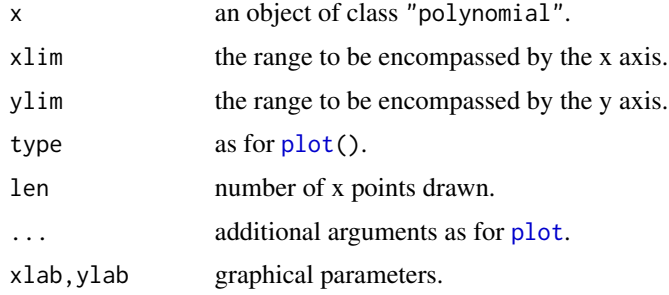

#### Details

This is a method for the generic function [plot](#page-0-0).

A plot of the polynomial is produced on the currently active device. Unless otherwise specified, the domain is chosen to enclose the real parts of all zeros, stationary points and zero itself.

# See Also

[plot](#page-0-0), [lines](#page-0-0), [points](#page-0-0), [lines.polynomial](#page-5-1), [points.polynomial](#page-9-1).

# Examples

```
plot(p <- poly.calc(-1:5))
```
<span id="page-9-1"></span>points.polynomial *Points Method for Polynomials*

# Description

Add a polynomial to an existing plot usually as a point plot.

#### Usage

```
## S3 method for class 'polynomial'
points(x, length = 100, ...)
```
#### Arguments

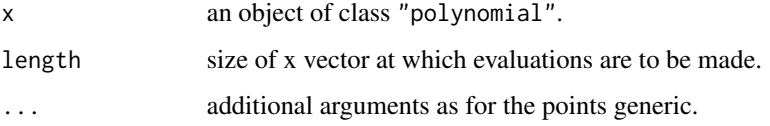

#### Details

This is a method for the generic function [points](#page-0-0).

Points representing the given polynomial are added to an existing plot. Values outside the current plot region are not shown.

#### See Also

[plot](#page-0-0), [lines](#page-0-0), [points](#page-0-0), [plot.polynomial](#page-8-1), [lines.polynomial](#page-5-1).

```
plot(poly.calc(-1:5))
lines(poly.calc(2:4), lty=2)
points(poly.calc(-2:6), pch=4)
```
<span id="page-9-0"></span>

<span id="page-10-1"></span><span id="page-10-0"></span>

Calculate either the monic polynomial with specified zeros, or the Lagrange interpolation polynomial through the (x,y) points.

# Usage

poly.calc(x, y, tol=sqrt(.Machine\$double.eps), lab=dimnames(y)[[2]])

#### Arguments

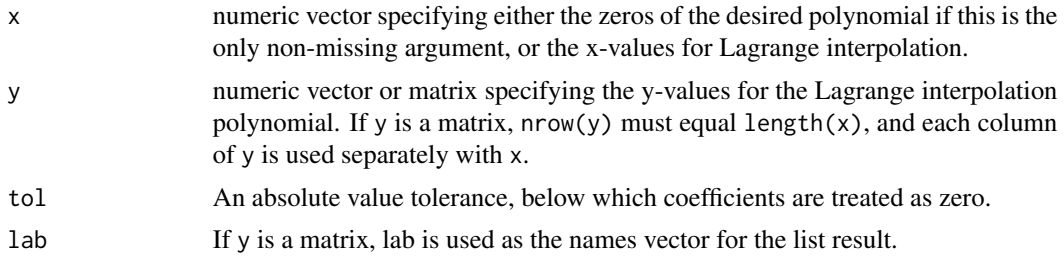

# Details

If y is a matrix, the result is a list of polynomials using each column separately.

If  $x$  only is given, repeated zeros are allowed. If  $x$  and  $y$  are given, repeated values in the  $x$  vector must have identical y values associated with them (up to tol), otherwise the first y-value only is used and a warning is issued.

# Value

Either a polynomial object, or a list of polynomials, as appropriate. In the latter case the object is of class "polylist".

#### See Also

[polynomial](#page-13-1)

```
poly.calc(rep(1,3))
## -1 + 3*x - 3*x^2 + x^3
poly.calc(0:4, (0:4)^2 + 1)
## 1 + x^2
poly.calc(0:4, cbind(0:4, (0:4)^2 + 1), lab = letters[1:2])## List of polynomials:
## $a:
```
12 poly.orth

```
## x
##
## $b:
## 1 + x^2
```
#### poly.orth *Construct Orthogonal Polynomials*

# Description

Construct the orthogonal polynomials on a given vector, up to a specified degree.

# Usage

```
poly.orth(x, degree = length(unique(x)) - 1, norm = TRUE)
```
# Arguments

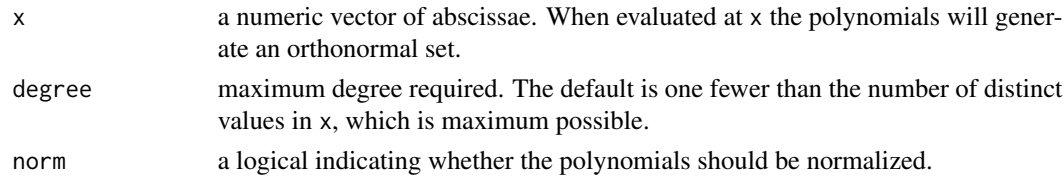

# Value

A list of class "polylist" of objects of class "polynomial" of degree 1, 2, ..., degree.

```
x \leq rep(1:4, 1:4) # x with repetitions for weighting
x
## [1] 1 2 2 3 3 3 4 4 4 4
polx <- poly.orth(x, 3) # calculate orthogonal polynomials
polx
## List of polynomials:
## [[1]]
## 0.3162278
##
## [[2]]
## -0.9486833 + 0.3162278*x
##
## [[3]]
## 2.139203 - 1.863177*x + 0.3450328*x^2
##
## [[4]]
## -5.831564 + 8.80369*x - 3.803194*x^2 + 0.4930066*x^3
v \leq sapply(polx, predict, x) # orthonormal basis
round(crossprod(v), 10) # check orthonormality
```
<span id="page-11-0"></span>

<span id="page-12-1"></span><span id="page-12-0"></span>

Create and manipulate lists of polynomials.

#### Usage

```
polylist(...)
as.polylist(x)
is.polylist(x)
```
#### Arguments

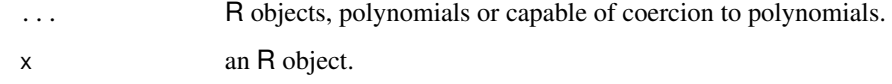

# Details

polylist takes a list of arguments, tries to convert each into a polynomial (see [polynomial](#page-13-1)), and sets the class of the list to "polylist".

as.polylist tries to coerce its arguments to a polylist, and will do so for arguments which are polynomials or lists thereof.

is.polylist tests whether its argument is a polylist.

This class has several useful methods, such as taking derivatives ([deriv](#page-0-0)) and antiderivatives ([integral](#page-4-2)), printing and plotting, subscripting, computing sums and products of the elements, and methods for [c](#page-0-0), [rep](#page-0-0), and [unique](#page-0-0).

```
## Calculate orthogonal polynomials
pl <- poly.orth(rep(1:4, 1:4), 3)
pl
plot(pl)
deriv(pl)
integral(pl)
sum(pl)
prod(pl)
unique(rep(pl, 3)[c(8, 12)])
```
<span id="page-13-1"></span><span id="page-13-0"></span>polynomial *Polynomials*

#### Description

Construct, coerce to, test for, and print polynomial objects.

#### Usage

```
polynomial(coeff = c(0, 1))as.polynomial(p)
is.polynomial(p)
## S3 method for class 'polynomial'
as.character(x, decreasing = FALSE, ...)
## S3 method for class 'polynomial'
print(x, digits = getOption("digits"), decreasing = FALSE, ...)
```
#### Arguments

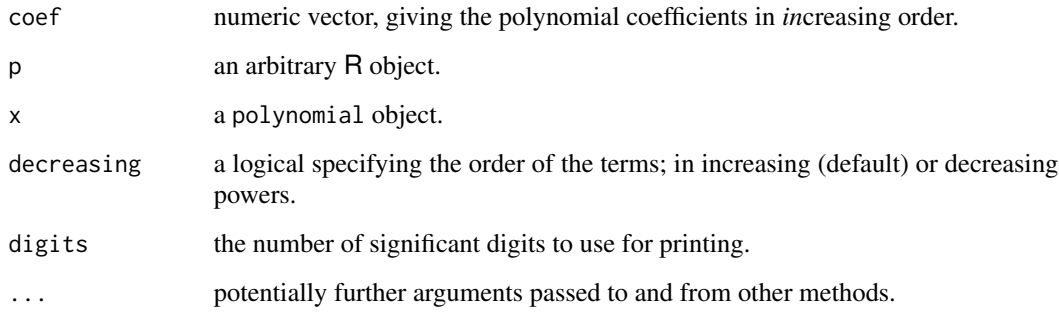

#### Details

polynomial constructs a polynomial from its coefficients, i.e., p[1:k] specifies the polynomial

$$
p_1 + p_2 x + p_3 x^2 + \ldots + p_k x^{k-1}.
$$

Internally, polynomials are simply numeric coefficient vectors of class "polynomial". Several useful methods are available for this class, such as coercion to character (as character()) and function ([as.function.polynomial](#page-1-1)), extraction of the coefficients (coef()), printing (using as.character), plotting ([plot.polynomial](#page-8-1)), and computing sums and products of arbitrarily many polynomials.

as.polynomial tries to coerce its arguments to a polynomial.

is.polynomial tests whether its argument is a polynomial (in the sense that it has class "polynomial".

# <span id="page-14-0"></span>predict.polynomial 15

# Examples

```
polynomial(1:4)
p \leftarrow as.polynomial(c(1,0,3,0))p
print(p, decreasing = TRUE)
stopifnot(coef(p) == c(1,0,3))
polynomial(c(2,rep(0,10),1))
```
<span id="page-14-1"></span>predict.polynomial *Evaluate a Polynomial*

# Description

Evaluate a polynomial at a given numeric or polynomial argument.

# Usage

```
## S3 method for class 'polynomial'
predict(object, newdata, ...)
```
# Arguments

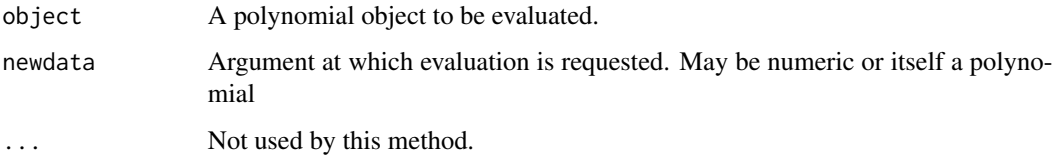

# Details

This is a method for the generic function [predict](#page-0-0).

The polynomial is evaluated according to the Horner scheme for speed and numerical accuracy.

# Value

Evaluated object of the same class as newdata.

#### See Also

[as.function.polynomial](#page-1-1)

<span id="page-15-0"></span>solve.polynomial *Zeros of a Polynomial*

# Description

Find the zeros, if any, of a given polynomial.

# Usage

## S3 method for class 'polynomial'  $solve(a, b, \ldots)$ 

#### Arguments

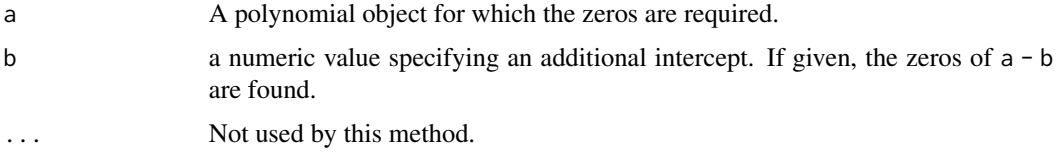

# Details

This is a method for the generic function [solve](#page-0-0).

The zeros are found as the eigenvalues of the companion matrix, sorted according to their real parts.

#### Value

A numeric vector, generally complex, of zeros.

# See Also

[polyroot](#page-0-0), [poly.calc](#page-10-1), [summary.polynomial](#page-16-1)

```
p <- polynomial(6:1)
p
## 6 + 5*x + 4*x^2 + 3*x^3 + 2*x^4 + x^5
pz <- solve(p)
pz
## [1] -1.49180+0.0000i -0.80579-1.2229i -0.80579+1.2229i
## [4] 0.55169-1.2533i 0.55169+1.2533i
## To retrieve the original polynomial from the zeros:
poly.calc(pz)
## Warning: imaginary parts discarded in coercion
## 6 + 5*x + 4*x^2 + 3*x^3 + 2*x^4 + x^5
```
<span id="page-16-1"></span><span id="page-16-0"></span>Summarize a polynomial by describing its "key" points.

#### Usage

```
## S3 method for class 'polynomial'
summary(object, ...)
```
# Arguments

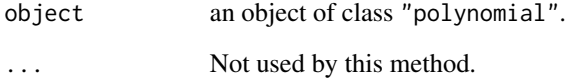

# Details

This is a method for the generic function [summary](#page-0-0).

# Value

A list of class "summary.polynomial" (which has its own print method) containing information on zeros, stationary and inflexion points.

```
p <- polynomial(6:1)
p
## 6 + 5*x + 4*x^2 + 3*x^3 + 2*x^4 + x^5
pz <- summary(p)
pz
## [1] -1.49180+0.0000i -0.80579-1.2229i -0.80579+1.2229i
## [4] 0.55169-1.2533i 0.55169+1.2533i
## To retrieve the original polynomial from the zeros:
poly.calc(pz)
## Warning: imaginary parts discarded in coercion
## 6 + 5*x + 4*x^2 + 3*x^3 + 2*x^4 + x^5
```
<span id="page-17-0"></span>zSummary.polynomial *Summary Group Methods for Polynomials*

#### <span id="page-17-1"></span>Description

Allows summary group generics to be used on polynomial arguments.

#### Usage

```
## S3 method for class 'polynomial'
Summary(..., na.rm = FALSE)
```
# Arguments

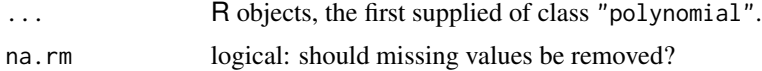

# Details

For the sum and prod functions, the sum and product of the given polynomials, respectively. For the other members of the Summary group, an error is returned.

Note that one could *order* polynomials by divisibility, and define min and max as the corresponding lattice meet and join, i.e., the greatest common divisor and the least common multiple, respectively. This is currently not provided: instead, functions [GCD](#page-4-3) and [LCM](#page-4-3) should be called directly.

#### See Also

[Math.polynomial](#page-6-1), [Ops.polynomial](#page-7-1)

# <span id="page-18-0"></span>**Index**

```
∗ symbolmath
    as.function.polynomial, 2
    change.origin, 3
    deriv.polynomial, 4
    gcd, 5
    integral.polynomial, 5
    lines.polynomial, 6
    Math.polynomial, 7
    monic, 8
    Ops.polynomial, 8
    plot.polynomial, 9
    points.polynomial, 10
    poly.calc, 11
    poly.orth, 12
    polylist, 13
    polynomial, 14
    predict.polynomial, 15
    solve.polynomial, 16
    summary.polynomial, 17
    zSummary.polynomial, 18
[.polylist (polylist), 13
as.character.polynomial (polynomial), 14
```

```
as.function, 2
as.function.polynomial, 2, 14, 15
as.polylist (polylist), 13
as.polynomial (polynomial), 14
```
#### c, *[13](#page-12-0)*

c.polylist *(*polylist*)*, [13](#page-12-0) ceiling, *[7](#page-6-0)* change.origin, [3,](#page-2-0) *[8](#page-7-0)* coef.polynomial *(*polynomial*)*, [14](#page-13-0)

deriv, *[4](#page-3-0)*, *[13](#page-12-0)* deriv.polylist *(*polylist*)*, [13](#page-12-0) deriv.polynomial, [4,](#page-3-0) *[6](#page-5-0)*

floor, *[7](#page-6-0)*

GCD, *[18](#page-17-0)*

GCD *(*gcd*)*, [5](#page-4-0) gcd, [5](#page-4-0) integral, *[13](#page-12-0)* integral *(*integral.polynomial*)*, [5](#page-4-0) integral.polylist *(*polylist*)*, [13](#page-12-0) integral.polynomial, *[4](#page-3-0)*, [5](#page-4-0) is.polylist *(*polylist*)*, [13](#page-12-0) is.polynomial *(*polynomial*)*, [14](#page-13-0) LCM, *[18](#page-17-0)* LCM *(*gcd*)*, [5](#page-4-0) lines, *[6,](#page-5-0) [7](#page-6-0)*, *[10](#page-9-0)* lines.polynomial, [6,](#page-5-0) *[10](#page-9-0)* Math.polynomial, [7,](#page-6-0) *[9](#page-8-0)*, *[18](#page-17-0)* monic, [8](#page-7-0) Ops.polynomial, *[7](#page-6-0)*, [8,](#page-7-0) *[18](#page-17-0)* plot, *[7](#page-6-0)*, *[9,](#page-8-0) [10](#page-9-0)* plot.polylist *(*polylist*)*, [13](#page-12-0) plot.polynomial, *[7](#page-6-0)*, [9,](#page-8-0) *[10](#page-9-0)*, *[14](#page-13-0)* points, *[7](#page-6-0)*, *[10](#page-9-0)* points.polynomial, *[7](#page-6-0)*, *[10](#page-9-0)*, [10](#page-9-0) poly.calc, [11,](#page-10-0) *[16](#page-15-0)* poly.from.roots *(*poly.calc*)*, [11](#page-10-0) poly.from.values *(*poly.calc*)*, [11](#page-10-0) poly.from.zeros *(*poly.calc*)*, [11](#page-10-0) poly.orth, [12](#page-11-0) polylist, *[5](#page-4-0)*, [13](#page-12-0) polynomial, *[5](#page-4-0)*, *[11](#page-10-0)*, *[13](#page-12-0)*, [14](#page-13-0) polyroot, *[16](#page-15-0)* predict, *[15](#page-14-0)* predict.polynomial, *[2](#page-1-0)*, [15](#page-14-0) print.polylist *(*polylist*)*, [13](#page-12-0) print.polynomial *(*polynomial*)*, [14](#page-13-0) print.summary.polynomial *(*summary.polynomial*)*, [17](#page-16-0)

rep, *[13](#page-12-0)*

#### 20 and the contract of the contract of the contract of the contract of the contract of the contract of the contract of the contract of the contract of the contract of the contract of the contract of the contract of the con

```
rep.polylist
(polylist
)
, 13
round
,
7
signif
,
7
solve
, 16
solve.polynomial
, 16
summary
, 17
Summary.polynomial
,
7
,
9
Summary.polynomial (zSummary.polynomial
)
, 18
summary.polynomial
, 16
, 17
```
trunc , *[7](#page-6-0)*

unique , *[13](#page-12-0)* unique.polylist *(*polylist *)* , [13](#page-12-0)

zSummary.polynomial, [18](#page-17-0)